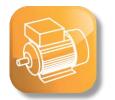

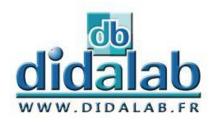

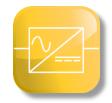

# Electro-technical lab. Power electronics 300 W - SELV

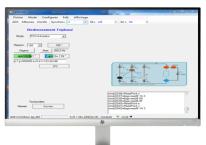

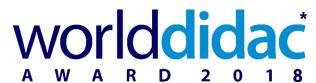

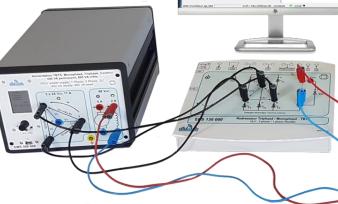

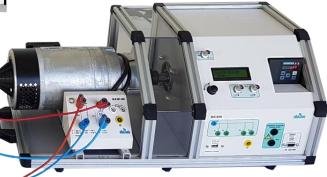

# Our pedagogical Solutions

**POWER SUPPLY** 

POWER BRIDGES

**MOTOR BENCHES** 

**ENVIRONMENT** 

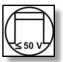

### **SELV: Safety Extra Low Voltage**

This range of power already presents electro-technical phenomena (characteristics of motors) but allows to apprehend the electro-technical phenomena in an electronic environment.

It allows to work in complete safety (50 V); the students can thus be in direct contact with the various materials (converters, engines, load).

It allows to work with "standard" tables (with 1-phase 230 V / 16 plugs).

This range addresses mainly:

- Colleges, which must teach the power converters et motors but don't have electro-technical laboratories (with 3-phase power supplies ...)
- Several training in electro-technical engineering....

- ...

Thus you can make your electro-technical and power electronics practical works in a "electronic" environment (a non-specialized laboratory)

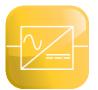

# Power supply

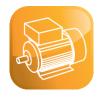

### EMS 300: Electrical engineering power supply, SELV

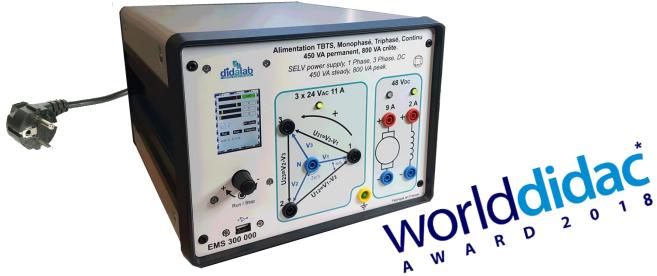

### Input voltage

1-phase AC power supply on mains sockets, 240 VAC 16 A,

### **Output voltages**

3-phase alternative current + neutral 3x24 VAC 11 A or direct current 48 VDC 9A, Direct current (for excitation) 48 VDC 2 A

Steady power: 450 VA, Peak power: 800 VA

### Integrated measurements:

voltages, currents, active power, reactive power, phase shift...

### MAIN CHARACTERISTICS:

EMS 300 000 power supply is specially designed to carry out practical works in Power electronics and Electrotechnics in the DIDALAB 300-W range. Its main assets are:

- Output voltage comply with SELV standard s (avoiding expensive measuring and/or protection systems).
- ➤ Pluggable directly to the mains: single-phase socket 240 V<sub>AC</sub> 16A (available in any given classroom).
- A LCD HMI associated to a digital potentiometer enables to select the values to display (DC/AC voltage, direct current, effective single or tri, phase difference, cosine φ, etc.
- > Optional: a software under Windows enables to retrieve the information of electrical power to carry out rotating machines yield studies (mechanical energy acquisition on the load module).

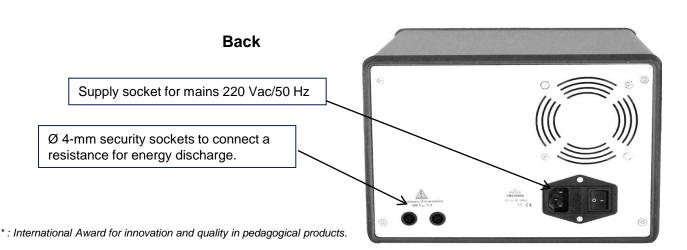

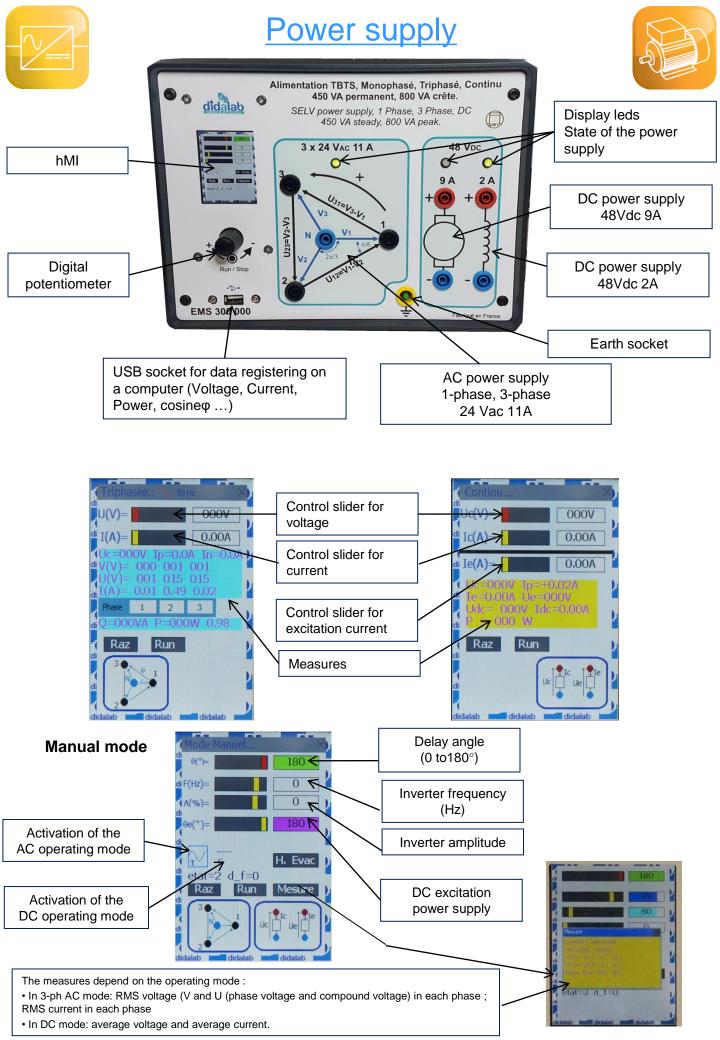

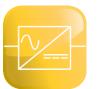

# Power bridges

### EP MONITOR: Program for setting the parameters and for acquisition

This programs operates with Windows environment and is used to control all the power bridges (rectifier, chopper, inverter, AC controller) via USB.

When you connect the bridge to the PC and launch the program, the program automatically recognizes the bridges it is connected to.

The student chooses the bridge structure

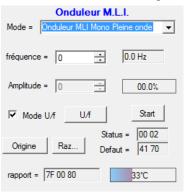

Example with the EPS230 inverter

He sets the operating parameters

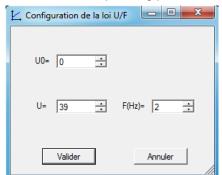

- ➤ He chooses the values he wants to display on the internal oscilloscope,
- Due to calculation function in the internal oscilloscope, he can display harmonics ...

➤ The student can display the measures in all the arms of the power converter (Voltage, control current for the or the IGBT, in the load, ...)

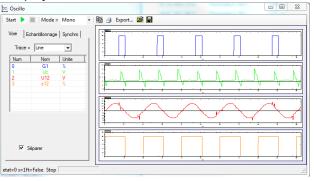

Example with the EPS130 rectifier

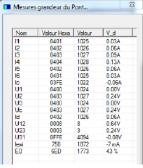

### Optional extra: D CCA, Program for speed and position servo-control

In a Windows environment, this program allows the control of the power converters via a USB port. Its graphic interface is very friendly and allows:

- Selection of the system structure: open loop, closed loop for speed,...
- Selection of the set value: constant value, ramp, sine, trapezoid, its characteristics
- Selection of the corrector and the adjustment of its parameters (P, PI, PID, digital Z corrector, fuzzy logic, tachometer feedback)
- The recording of the current test, comparison with previous tests.
- The measure of the characteristic value in servo-control (time constant, 5% response time, overflow amplitude, harmonics: ratio between average values and amplitudes, phase shift etc...).

Comparison in open loop of the response in voltage control, then in current control, without frictional disturbance

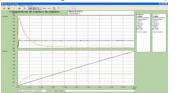

Screen for settings
Example of a speed control
with a 1 loop PID corrector

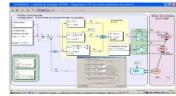

### Optional extra: Prototyping and new correctors

In order to accentuate the pedagogical qualities, or even make research with our converters, a software module is proposed..

It can synthesize any type of command (Open loop, Closed loop, PI, PID, state return...) under Scilab® environment, then generate the executable code which will be downloaded in the converter thus allowing its control in real time. This graphical tool has all the power of Scilab® / Xcos simulation software; the comparison between simulation and reality is then possible during practical works (speed control of a DC motor ..)

# Power bridges

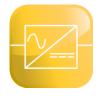

### EPS 130: 1-phase, 3-phase rectifier, 300W, SELV

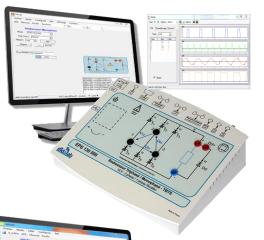

### For the study of:

1-phase rectifier

All diodes, all thyristors, mixed symmetrical, mixed asymmetrical

3-phase rectifier
 All diodes, all thyristors, mixed

Assisted inverter

-Optional extra: speed servo control, prototyping

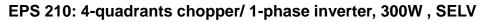

### For the study of:

Chopper

Serial, voltage reversible, current reversible, four quadrants, over-fitted double serial

1-phase inverter

Shift control full wave with fixed frequency, with adjustable frequency, PWM +E/-E, PWM +E/0/-E, constant U/f

-Optional extra: speed and position servo control, prototyping

# EPS 230: 4-quadrants chopper/ 1-phase, 3-phase inverter, 300W, SELV

### For the study of:

Chopper

Serial, voltage reversible, current reversible, four quadrants, over-fitted double serial

1-phase inverter

Shift control full wave with fixed frequency, with adjustable frequency, PWM +E/-E, PWM +E/0/-E, constant U/f

3-phase inverter

Shift control full wave with fixed frequency, with adjustable frequency, PWM +E/-E, PWM +E/0/-E, constant U/f

- Optional extra: speed and position servo control, prototyping

### EPS 120: 1-phase, 3-phase AC controller, 300 W, SELV

### For the study of:

- Up-line 1-phase AC controller Phase angle controller,
- Up-line 3-phase AC controller
   Phase angle controller with neutral, phase angle controller without neutral

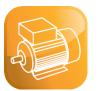

# **Motors**

The bench can accept various motors to test, we suggest the following motors but you can ask us for other ones.

ELS 3x1: DC motor with separate excitation, 300W, SELV

| MOTOR CHARACTERISTICS       | Value  | Units  |
|-----------------------------|--------|--------|
| Power supply                | 48     | Vdc    |
| Nominal current             | 7,2    | Α      |
| Excitation current          | 1,4    | Α      |
| Electric power              | 412    | W      |
| Speed (for nominal current) | 2 000  | Tr/min |
| Mechanical power            | 270    | W/S2*  |
| Nominal torque              | 1,87   | Nm     |
| Maximum gain                | 65     | %      |
| Protection                  | klixon |        |

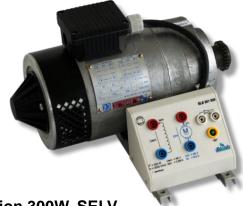

ELS 3x2: DC motor with permanent excitation,300W, SELV

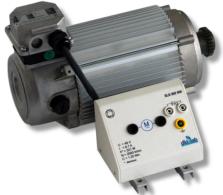

| MOTOR CHARACTERISTICS       | Value  | Units  |
|-----------------------------|--------|--------|
| Power supply                | 48     | Vdc    |
| Nominal current             | 6,7    | Α      |
| Electric power              | 321    | W      |
| Speed (for nominal current) | 2 000  | Tr/min |
| Mechanical power            | 180    | W/S2*  |
| Nominal torque              | 1,25   | Nm     |
| Maximum gain                | 60     | %      |
| Protection                  | klixon |        |

ELS 3x3: 3-phase AC squirrel motor, 300W, SELV

| MOTOR CHARACTERISTICS | Value      | Units  |
|-----------------------|------------|--------|
| Nominal voltage       | 24 / 42    | Vac    |
| Nominal current       | 11,5 / 6,6 | Α      |
| Cosine φ              | 0,68       |        |
| Operating power       | 180        | W      |
| Nominal torque        | 1,23       | Nm     |
| Performence           | 60%        | %      |
| Speed (synchronism)   | 1 360 (1   | tr/min |
|                       | 500)       |        |
| Thermal protection    | Par Klixon |        |

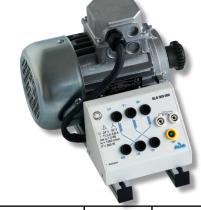

ELS 3x6: Brushless motor, 300W, SELV

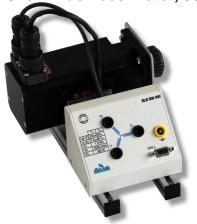

| MOTOR CHARACTERISTICS                     | Value | Units  |
|-------------------------------------------|-------|--------|
| Sine voltage power supply                 | 23    | 3xAC   |
| DC voltage power supply (trapezoïd)       | 35    | VDC    |
| Speed (for nominal current)               | 2000  | Tr/min |
| Mechanical power                          | 300   | W      |
| Nominal torque                            | 1,5   | Nm     |
| Nominal current                           | 7,9   | Α      |
| Thermal protection                        |       | PTC    |
| Connection for Hall effect probe via DB15 | 3     |        |

\*\* : puissance électrique S2\* : intermittent 30 mn

# Load benches

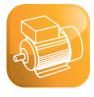

### ELS31x: BICMAC Instrumented load bench for AC and DC motors

### 300-W motor bench:

- > The load is a magnetic brake
- > A control board and its power supply carries out the load generation and the acquisition of results (constant load, load according to speed, to square speed ...)
- Various testing settings are available (with 3-phase asynchronous motor, DC motor, Brushless motor...),

### Settings of the load:

The load is set via potentiometer and display,

In our case (magnetic brake), it is a braking load,

Choice between: constant torque (-sign(N). $\dot{C}$ ), proportional to the speed (a.N), proportional to the square speed (b.n²), external

### Measures:

The measures displayed are:

Measured values: torque  $C_m$  (N.m), rotation speed N (en tr/min), Calculated measures: mechanical power P (W), with  $P_m = C_m \cdot \omega$ 

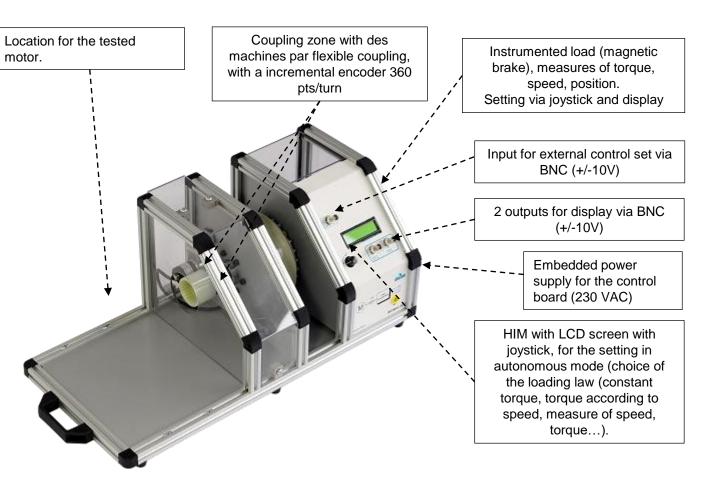

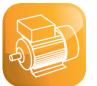

# Load benches

**ELS32x : BICSIN** Instrumented load bench with active load and simulation of Digital Industrial Systems

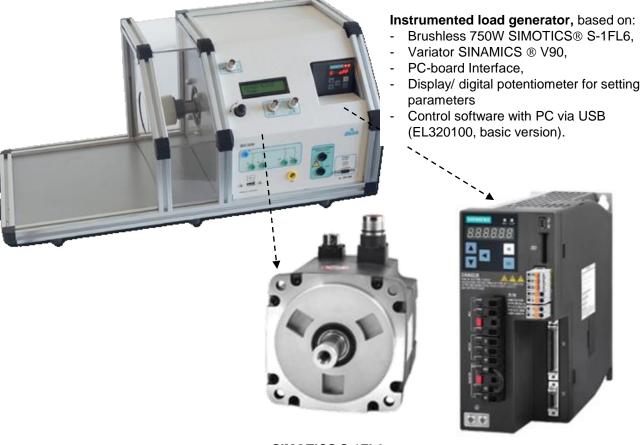

### **SIMOTICS S-1FL6**

SINAMICS V90

### **Motor characteristics plotting**

Torque speed relation 3-ph AC motor (ELS 323 000)

Torque speed relation DC motor (ELS 322 000)

Torque speed relation Brushless motor (ELS 326 000)

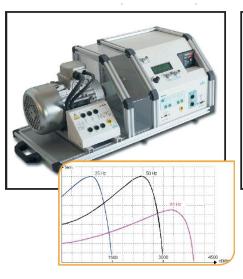

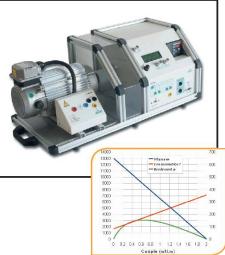

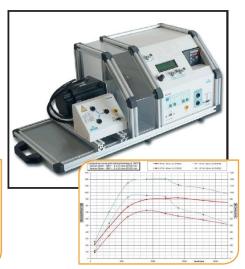

# Load benches

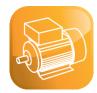

# **ELS32x : BICSIN** Instrumented load bench with active load and simulation of Digital Industrial Systems

### 300-W motor bench:

- > The load is a brushless motor, controlled by an industrial variator
- > A control board and its power supply carries out the load generation and the acquisition of results (constant load, load according to speed, to square speed ...)
- > Various testing settings are available (with 3-phase asynchronous motor, DC motor, Brushless motor...),

### **Settings of the load:**

The load is set via potentiometer and display,

In our case (controlled brushless motor), it is a braking or driving load,

Choice between: constant torque (-sign(N).C), proportional to the speed (a.N), proportional to the square speed (b. $n^2$ ), inertial (J.A), external

If C>0 : BicSIN carries out a braking torque If C<0 : le BicSIN carries out a driving torque

### **Measures:**

The measures displayed are:

Measured values: torque  $C_m$  (N.m), rotation speed N (en tr/min), Calculated measures: mechanical power P (W), with  $P_m = C_m . \omega$ 

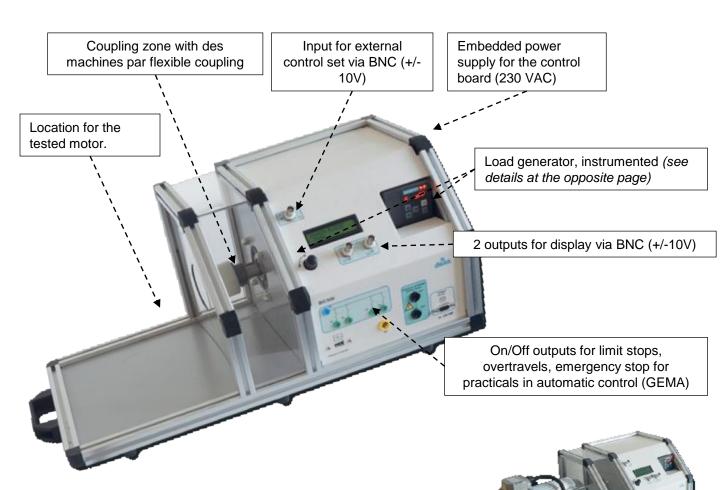

**Example of setting : ELS322 :** 300 W, SELV, DC motor, coupled with an active load with acquisition of mechanical values

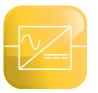

# R and L loads

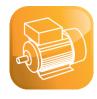

ELD 103 000 Load rheostat 11 Ohms 960 VA For a 3-phase load; put a set of 3 rheostats

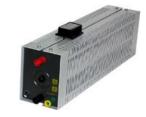

ELD 102 000 Self 35 mH 400V with protecting fuse

For a 3-phase load; put a set of 3 selfs

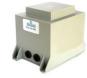

# **Environment**

### For each working station

- $\checkmark$  1 electronic table (with 5 to 6 sockets, 220V-16A / 50 Hz)
- ✓ Set of 52 patching cords (25, 50, 100, 200 cm) insulated, 36A, stackable
- ✓ 1 PC with Windows
- ✓ 1 Oscilloscope with differential probes
- √ 1 ampermeter probe
- ✓ 1 TRMS multimeter

Note: The software supplied with the power bridges has an internal oscilloscope and thus allows to trace on your computer the various curves for voltage/current ... However, he is always interesting for the students to make the "real" measures with more traditional measuring instruments

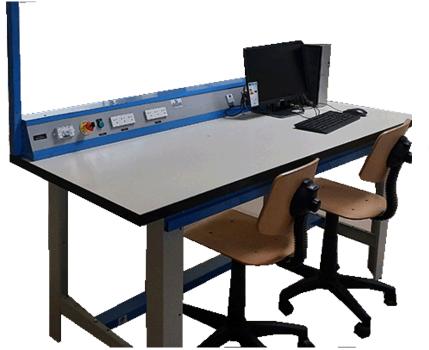

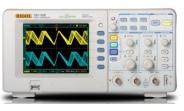

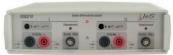

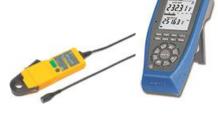

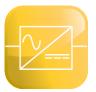

# **Examples of settings**

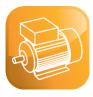

### Control of a DC motor with a rectifier

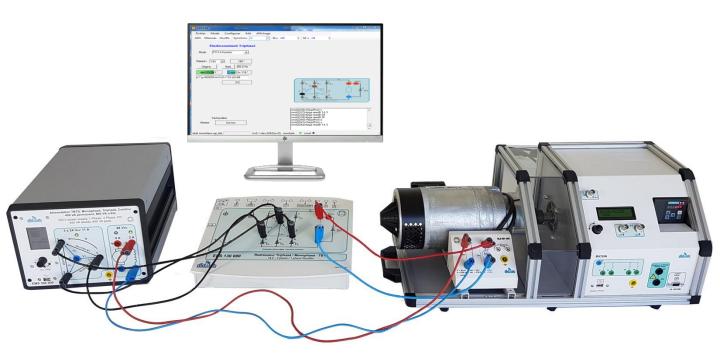

SELV power supply (réf *EMS300*)

1-ph, 3-ph rectifier (réf EPS130)

DC motor with active load (ref *ELS321*)

### Control of a 3-ph asynchronous motor with a PWM inverter

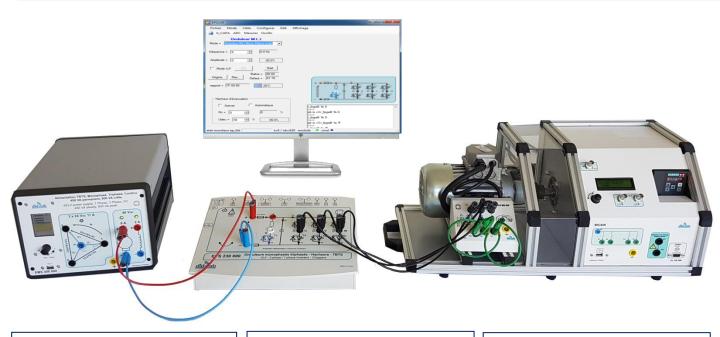

SELV power supply (ref *EMS300*)

1-ph, 3-ph inverter (ref EPS230)

Asynchronous motor with active load (ref *ELS321*)

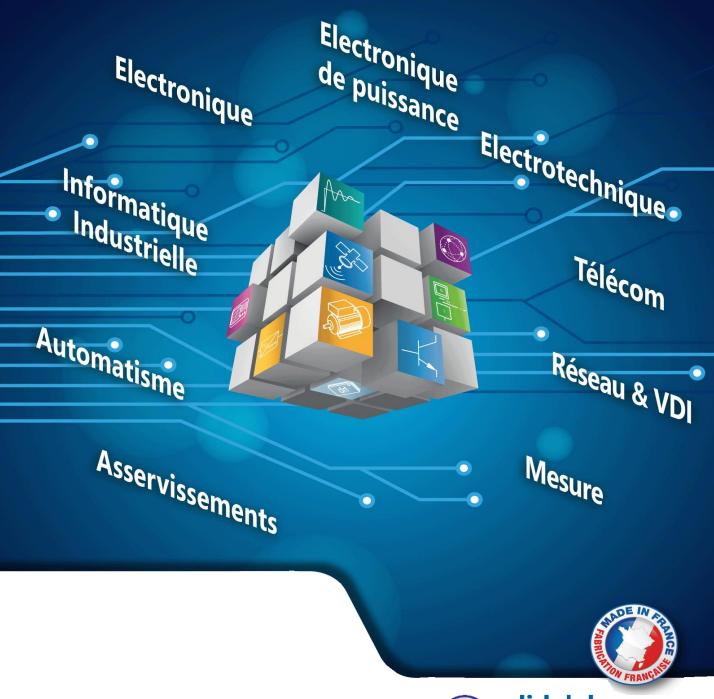

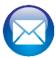

### didalab

Z.A. de la Clef Saint-Pierre 5, rue du Groupe Manoukian 78 990 ELANCOURT

**FRANCE** 

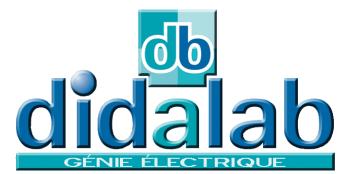

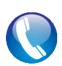

(33) 1 30 66 08 88 Du lundi au vendredi de 9 h à 12 h 30 et de 14 h à 18 h

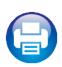

Fax: (33)1 30 66 72 20

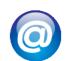

www.didalab.fr

E-mail: didalab@didalab.fr